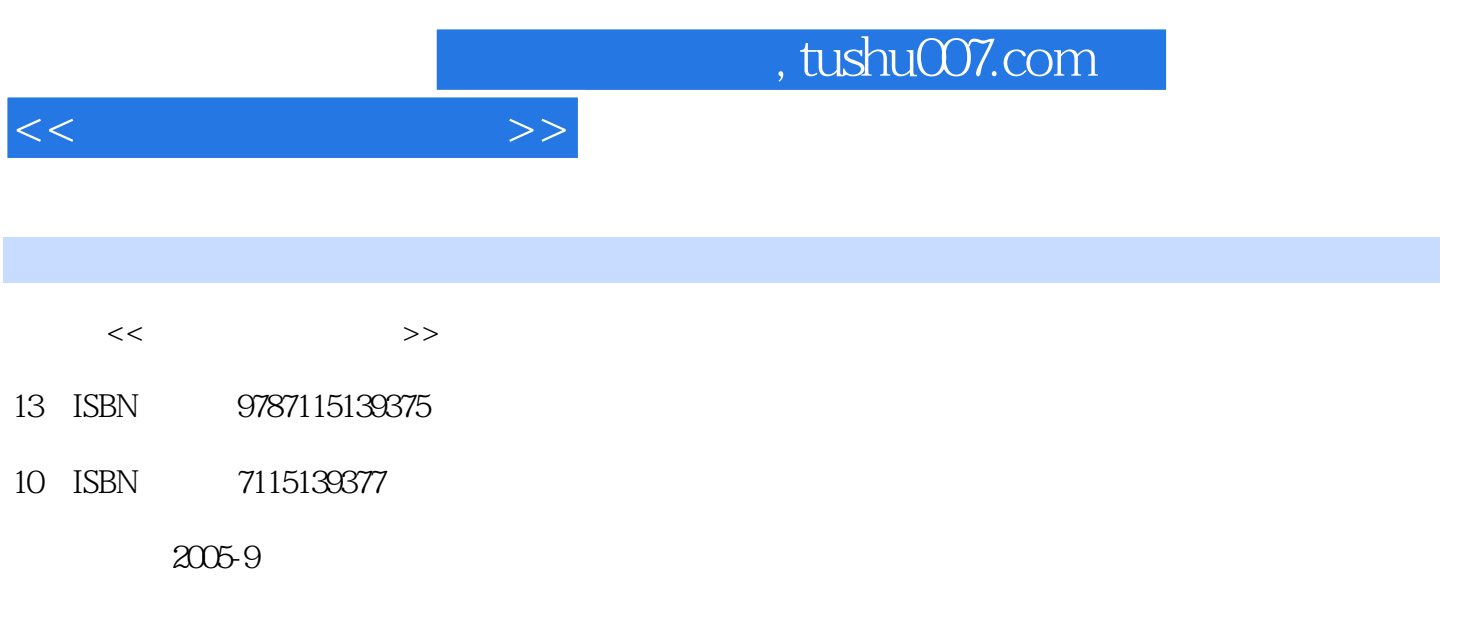

PDF

## 更多资源请访问:http://www.tushu007.com

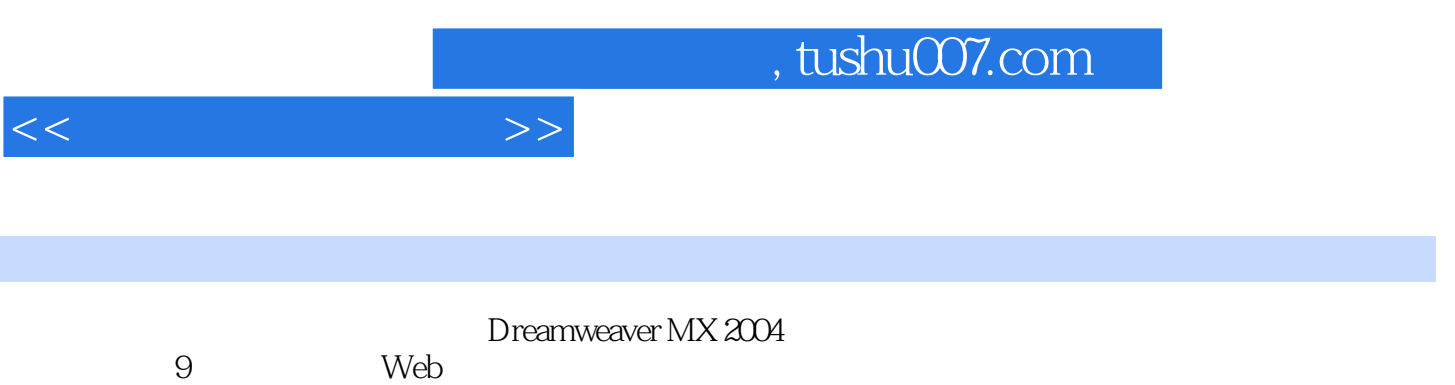

 $\mathcal{L}$ 

Fireworks MX 2004 Flash MX 2004

, tushu007.com

 $<<$ 

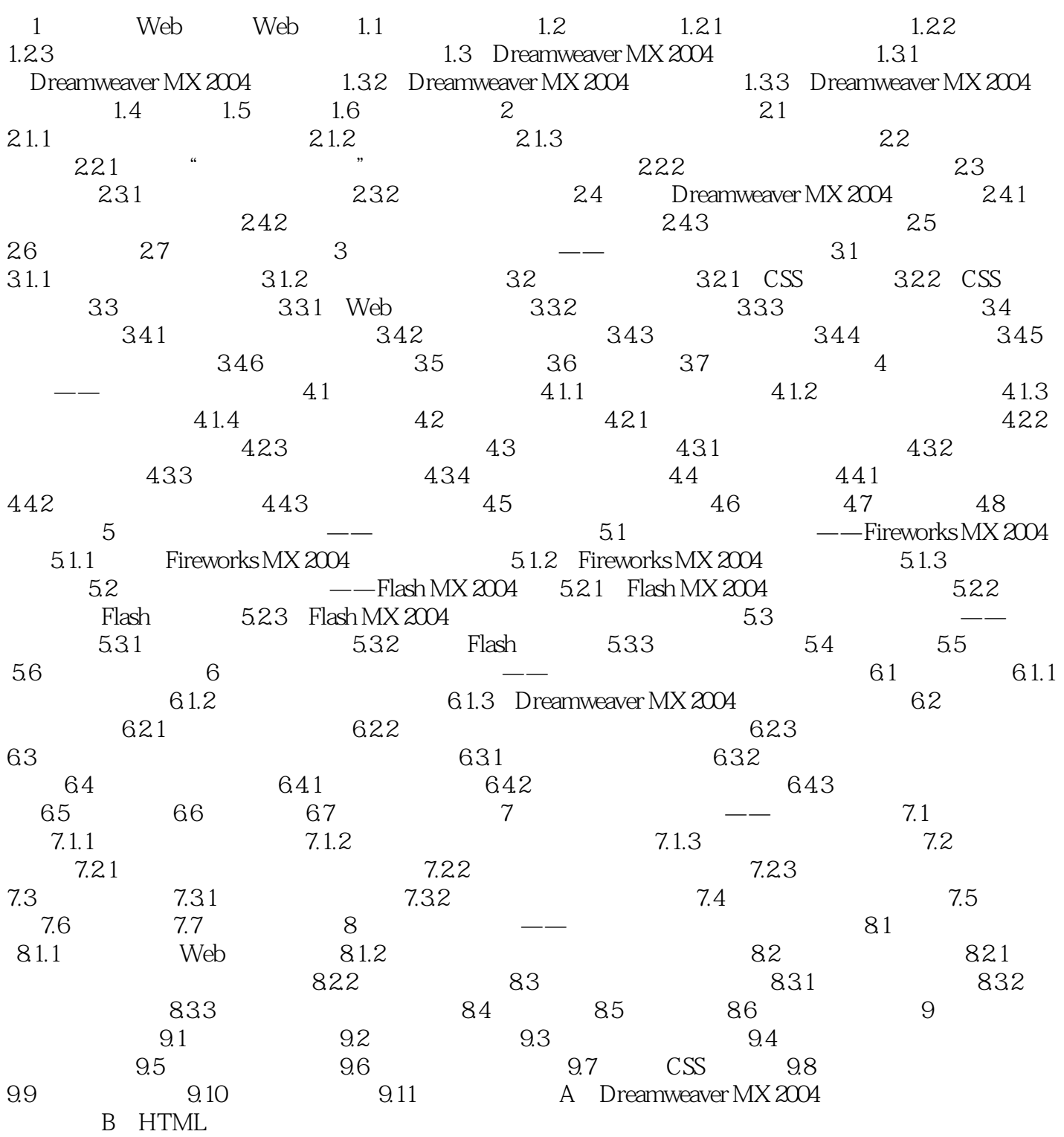

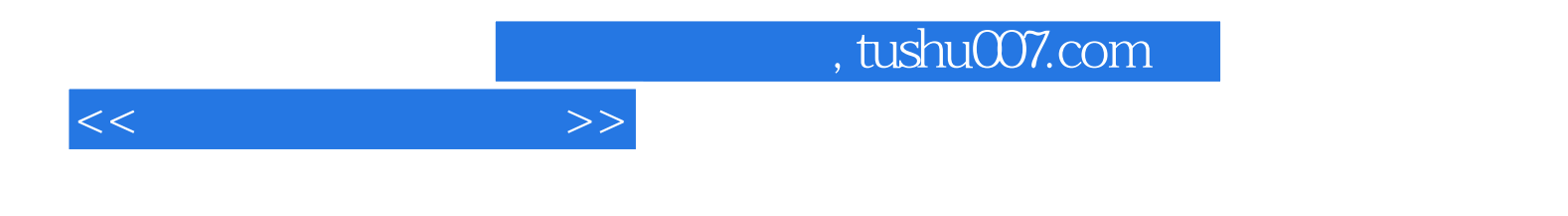

本站所提供下载的PDF图书仅提供预览和简介,请支持正版图书。

更多资源请访问:http://www.tushu007.com